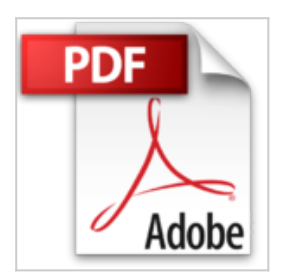

## **Le PC Pour les Nulles ed Windows 7**

Philip Escartin

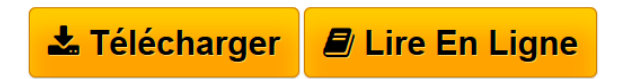

**Le PC Pour les Nulles ed Windows 7** Philip Escartin

**[Telecharger](http://bookspofr.club/fr/read.php?id=2754017844&src=fbs)** [Le PC Pour les Nulles ed Windows 7 ...pdf](http://bookspofr.club/fr/read.php?id=2754017844&src=fbs)

**[Lire en Ligne](http://bookspofr.club/fr/read.php?id=2754017844&src=fbs)** [Le PC Pour les Nulles ed Windows 7 ...pdf](http://bookspofr.club/fr/read.php?id=2754017844&src=fbs)

## **Le PC Pour les Nulles ed Windows 7**

Philip Escartin

**Le PC Pour les Nulles ed Windows 7** Philip Escartin

## **Téléchargez et lisez en ligne Le PC Pour les Nulles ed Windows 7 Philip Escartin**

512 pages Extrait Extrait de l'introduction

À propos de cet ouvrage

L'informatique.

Faut quand même admettre que c'est plutôt un univers d'hommes.

De Pascal à Leibniz, de Babbage à Turing, d'Eckert à Steve Jobs ou à Bill Gates : rien que des mecs ! Et pas que des féministes !

La seule femme de l'affaire fut la fille du poète Byron, Ada Lovelace, à qui on accorde la maternité du premier programme informatique de l'histoire, en 1842. C'est dire si ça date !

Mais, soeurs humaines qui après nous cliquez, ne soyons pas intimidées : on représente quand même la moitié de l'humanité !

Et même s'ils se sont demandé si nous avions une âme, et même si nous avons dû galérer jusqu'en 1944 pour obtenir le droit de vote et jusqu'en 1967 pour la pilule, les blondes ne le sont pas tant que ça sous leurs tresses ou leurs chignons. Les brunes ne comptent pas pour des prunes. Et les rousses n'ont pas la frousse.

Fini le temps où les souris nous faisaient grimper sur les tables. On ne va quand même pas se laisser impressionner par un tas de ferraille. Et cette machine, c'est décidé, va faire comme l'homme de notre vie : ce qu'on lui dit !

Non mais !

Plan de bataille

Nous nous proposons, tout au long de cet ouvrage, de vous apprendre à maîtriser cette machine rétive qu'est votre ordinateur en tentant, dans toute la mesure du possible, d'éviter le jargon indigeste inhérent à ce genre de publication.

Nous laissons volontairement de côté certains aspects du PC que nous n'estimons pas prioritaires (comme l'utilisation en réseau) pour en favoriser d'autres, à nos yeux plus immédiats et plus incontournables (comme la messagerie électronique ou la navigation sur Internet).

Quand plusieurs techniques cohabitent, nous privilégions systématiquement la plus simple et cherchons à éviter, dans tous les cas de figure, de vous abandonner au milieu du gué.

Un pari fou ? Nous relevons le défi.

Pour parvenir à nos fins, nous divisons cet ouvrage en six parties. Lisez-les successivement, à moins que vous n'ayez les connaissances suffisantes pour les aborder dans le désordre. Présentation de l'éditeur Peut-être allez-vous vous demander pourquoi un livre sur le PC spécialement dédié aux femmes ; un PC c'est

un ordinateur et quel que soit celui qui le manipule, il n'y a pas 36 manières de le faire fonctionner. Débarrassé de considérations techniques ennuyeuses, ce livre se concentre sur l'aspect pratique et ludique du PC. Bien entendu, le faudra passer par l'apprentissage de Windows 7, le véritable centre de contrôle de l'ordinateur, mais c'est promis, on ne vous donnera que les notions indispensables à votre survie dans "cet univers hostile". Dans la partie dédiée à Internet, nous vous donnons tous les conseils pour commencer à surfer en toute sérénité. Ce livre a été entièrement mis à jour pour Internet Explorer 9 la dernière version du célèbre navigateur de Microsoft.

**Au programme :**

**Le choix du prénom : PC portable, PC de bureau, PC Multimédia ...**

**Lui trouver une place dans la maison**

**L'heure des branchements et premiers gazouillis**

**Un bureau, une corbeille, des fichiers, des programmes, chaque chose à sa place**

**A la découverte du monde : ses premiers pas sur Internet**

**Faire des achats, participer à des enchères sur eBay, preparer des vacances, réserver des billets d'avion**

**Protéger les enfants sur le Net**

**Courrier électronique avec Windows Live Mail 2011 Messageries instantanées, blogs et réseaux sociaux Le PC et l'iPhone pour les accrocs**

Biographie de l'auteur

Françoise Otwaschkau a formé des milliers d'utilisateurs aux techniques de l'informatique au cours des 15 dernières années. Elle est l'auteur de nombreux livre d'informatiques de vulgarisation sur Internet, la bureautique et l'univers du Mac ou du PC, notamment *le Mac pour les Nulles* et *Internet pour les Nulles*.

Download and Read Online Le PC Pour les Nulles ed Windows 7 Philip Escartin #NYA2DCQXT95

Lire Le PC Pour les Nulles ed Windows 7 par Philip Escartin pour ebook en ligneLe PC Pour les Nulles ed Windows 7 par Philip Escartin Téléchargement gratuit de PDF, livres audio, livres à lire, bons livres à lire, livres bon marché, bons livres, livres en ligne, livres en ligne, revues de livres epub, lecture de livres en ligne, livres à lire en ligne, bibliothèque en ligne, bons livres à lire, PDF Les meilleurs livres à lire, les meilleurs livres pour lire les livres Le PC Pour les Nulles ed Windows 7 par Philip Escartin à lire en ligne.Online Le PC Pour les Nulles ed Windows 7 par Philip Escartin ebook Téléchargement PDFLe PC Pour les Nulles ed Windows 7 par Philip Escartin DocLe PC Pour les Nulles ed Windows 7 par Philip Escartin MobipocketLe PC Pour les Nulles ed Windows 7 par Philip Escartin EPub

## **NYA2DCQXT95NYA2DCQXT95NYA2DCQXT95**